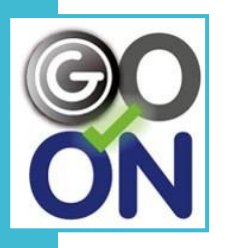

**Accès à l'autonomie et à l'emploi via le numérique**

 $\sqrt{6}$  $\ddot{\bullet}$ 

à l'autonomie

Accès

l'emploi via le numérique

# **Accès à l'autonomie et à l'emploi via le numérique**

*Les contenus seront adaptés selon le niveau et l'analyse des besoins de chacun*

# *Groupe de 8 à 10 personnes*

## **Les éléments indispensables**

▪ **Se présenter en formation avec ses identifiants**

- **Sa carte vitale**
- **Son IBAN**
- **Sa pièce d'identité**

▪ **Son CV à jour en format numérique**

▪ **Possibilité d'apporter son propre matériel (smartphone, tablette et/ou ordinateur )**

# **Les objectifs généraux**

- **Renforcer son employabilité grâce au numérique**
- **Utiliser internet pour communiquer de manière professionnelle**
- **Maitriser les étapes de la réponse à une offre d'emploi**

# **Les objectifs opérationnels**

- **Découvrir** le fonctionnement de plusieurs **sites administratifs**
- **Apprendre à postuler en ligne**
- **Être en capacité d'avoir une utilisation plus autonome** de ses propres outils numériques ( smartphone ou tablette)

# **Méthode et outils pédagogiques :**

- Alternance entre approche pratique et apports théoriques.
- **EXTERNATE:** Matériel : Flotte de tablettes, connexion wifi portable, imprimante, scanner, tablettes…vidéoprojecteur, enceintes.

### **Les contenus**

### **INTRODUCTION : Révisions des bases de l'usage Smartphone/tablette**

- Télécharger une application
- Retrouver un document dans son smartphone
- Rappels de sécurités

#### **PARTIE 1 : Les bases l'autonomie administrative via le numérique**

- **EXEC** Etre autonome sur le site de la CAF / MSA
- **EXEC** Etre autonome sur le site d'Ameli
- Être autonome sur le site du CPF
- **EXECT** Apprendre à scanner un document avec son smartphone
- Créer son identité numérique Laposte (Si la personne possède un smartphone compatible)

#### **PARTIE 2 : Le numérique et l'emploi**

- S'approprier le site de Pôle Emploi
- Savoir rechercher une annonce d'emploi
- Décrypter une annonce d'emploi
- Paramétrer des alertes

#### **PARTIE 3 : Postuler via son smartphone**

- Postuler via l'espace l'application Pôle Emploi
- Envoyer des mails avec pièces jointes
- Apprendre les codes du mail professionnel

#### **www.go-on-formation.fr**